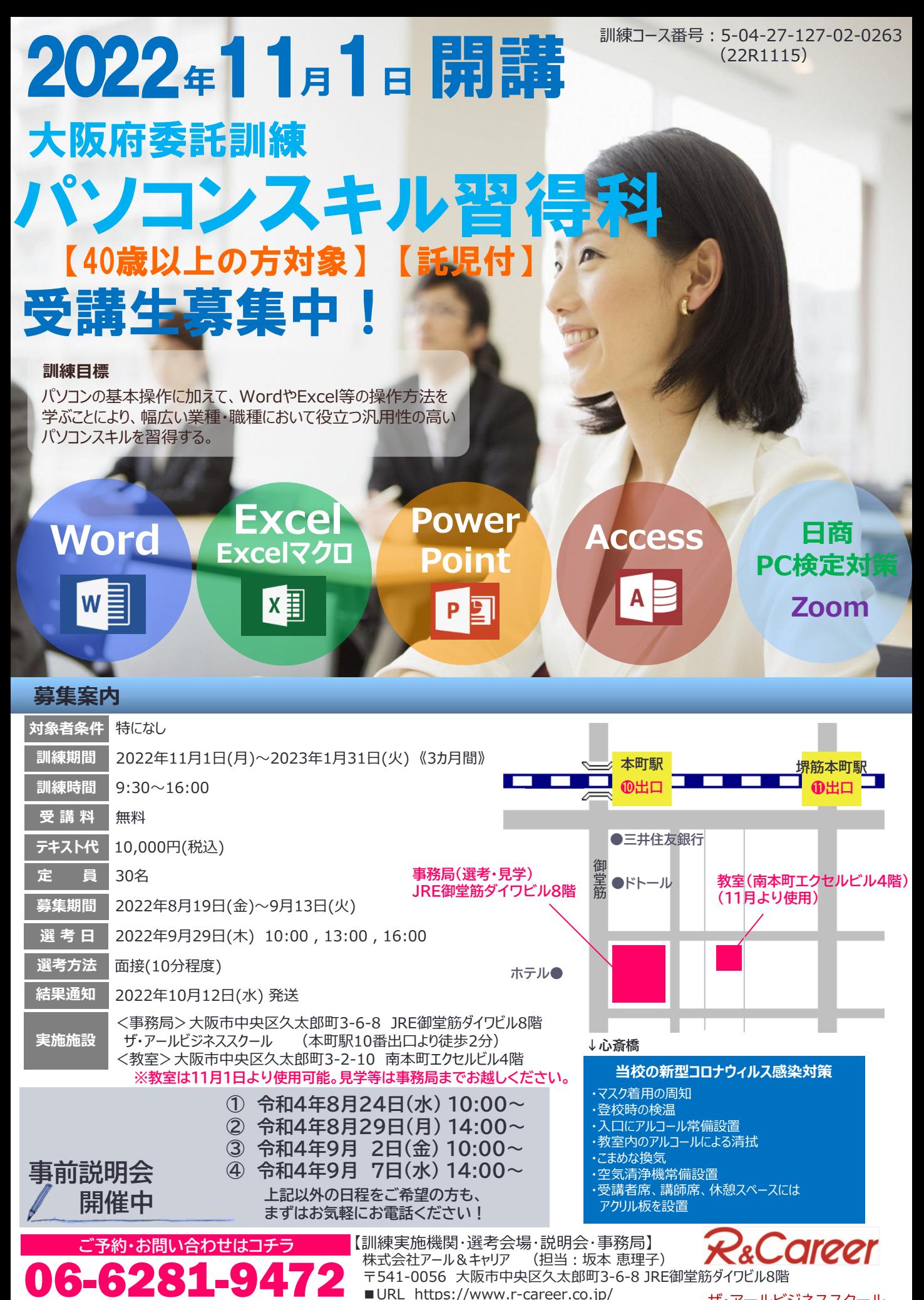

ザ・アールビジネススクール

訓練コース番号: 5-04-27-127-02-0263 よくわかるマスター<br>©©© よくわかる よくわかる よくわかる よくわかる よくわかる このテキスト Excel<br><sup>2019/2016/2013</sup><br>マクロ/VBA **Word 2019&** 日商PC を使うよExcel<br>2019<br>演習問題集 Access<sup>®</sup> **Word**<br>2019 **Excel 2019** <u>検定試験</u> PowerPoint 2019 文書作成·データ活用<br>プレゼン専用作者  $\blacktriangle$ 基礎 演習問題集 知識科目 公式問題集 **WEIGHT THE STATE OF THE SECOND FINISH** 日本商工会議所編集による唯一の<br>知識科目 公式問題集!  $\mathbf{v} = \mathbf{v}$  $\bullet$ CPAXCARDING Cont Pount<br>Printr-senar, C. 689847<br>Miller Strakessa, Srice 30<br>Diname Strakes, craité -<br>FORMANECORATERER<br>NEURONAME/ORGHER F-MAN-RE-IMMINISTRIAAN<br>REEKSTOTSLONGERLEKHING/S<br>VEGENRITENKIMMESHING お顔を用をまんへんなく結果した<br>25000の時間で実施力を集成 BU STORES **BI STORMAN** N Hills N HELL

## **カリキュラム**

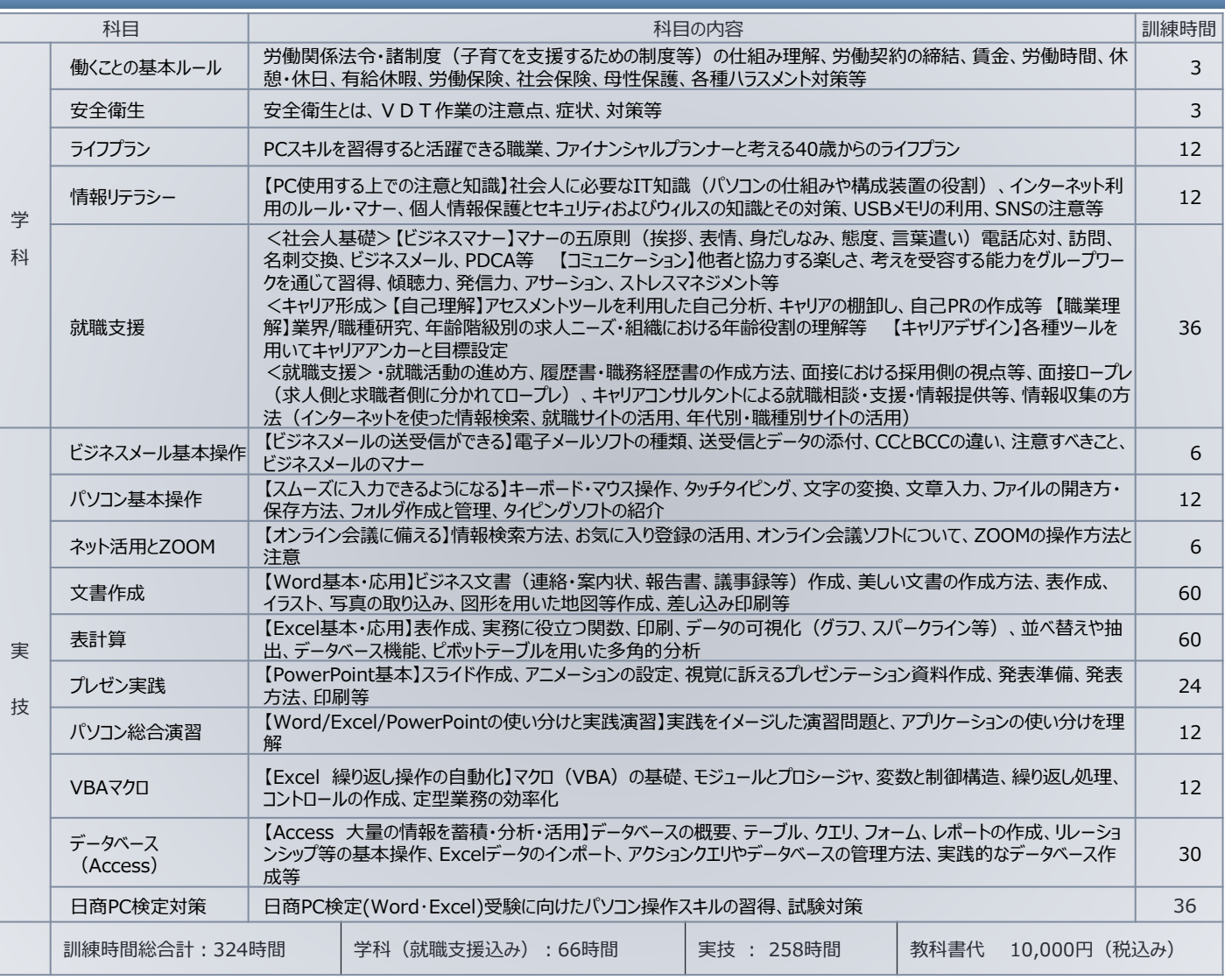

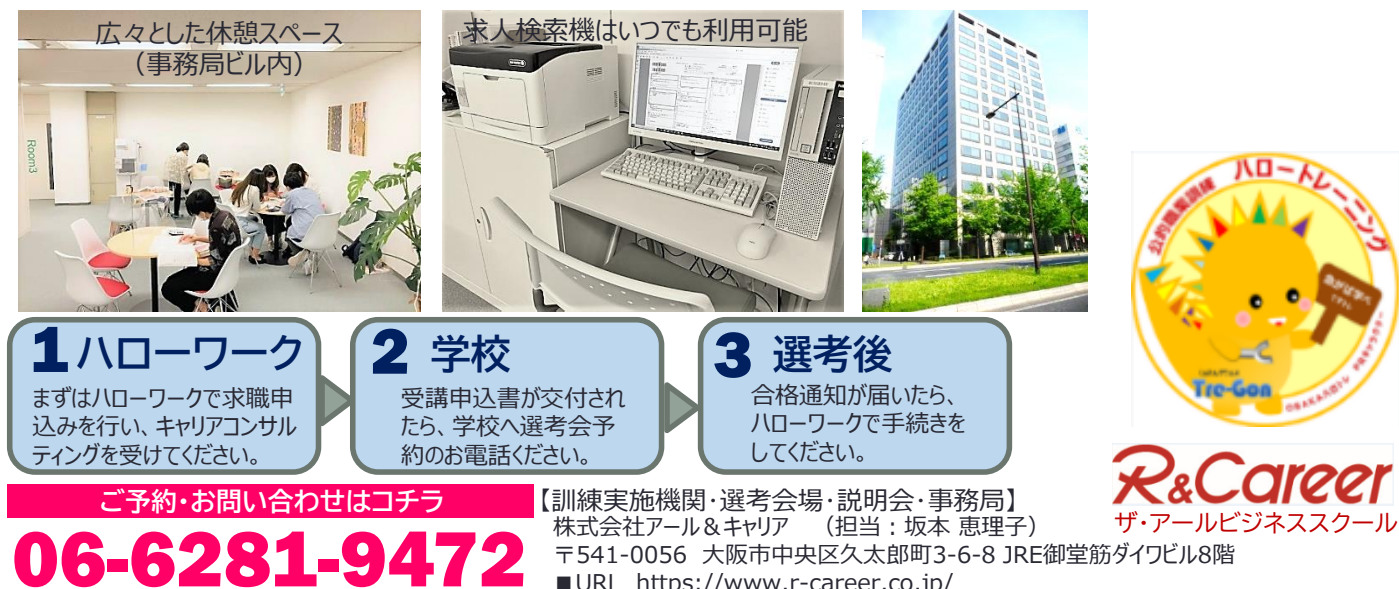

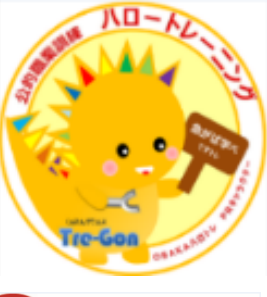

**Cireer** 78 C

〒541-0056 大阪市中央区久太郎町3-6-8 JRE御堂筋ダイワビル8階 ■URL https://www.r-career.co.jp/